## Панель навигатора

Состав активных компонентов панели навигатора зависит от прав пользователя и установленных лицензий ПО Biosmart-Studio v6.

Ниже приведён полный перечень разделов и их назначение.

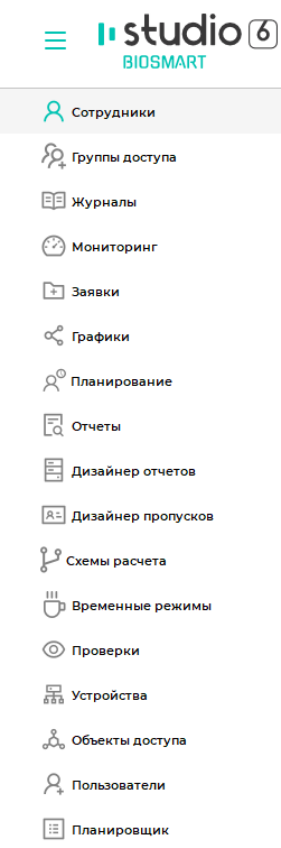

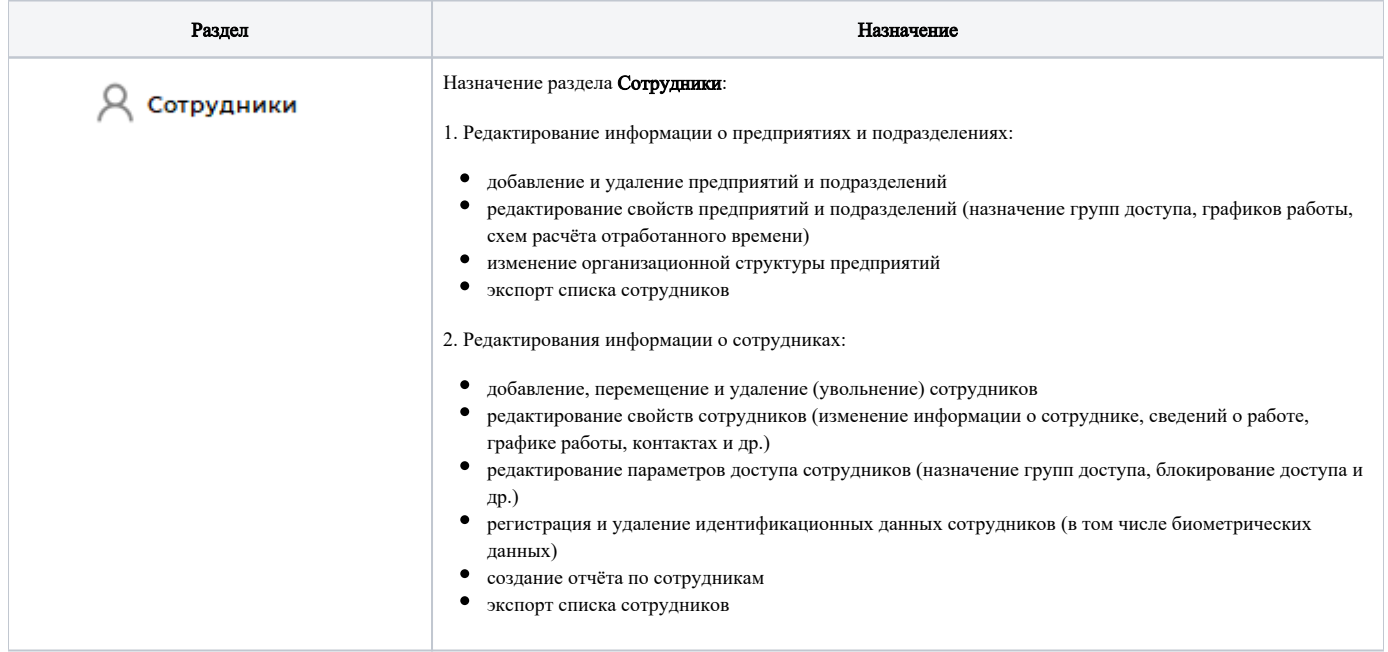

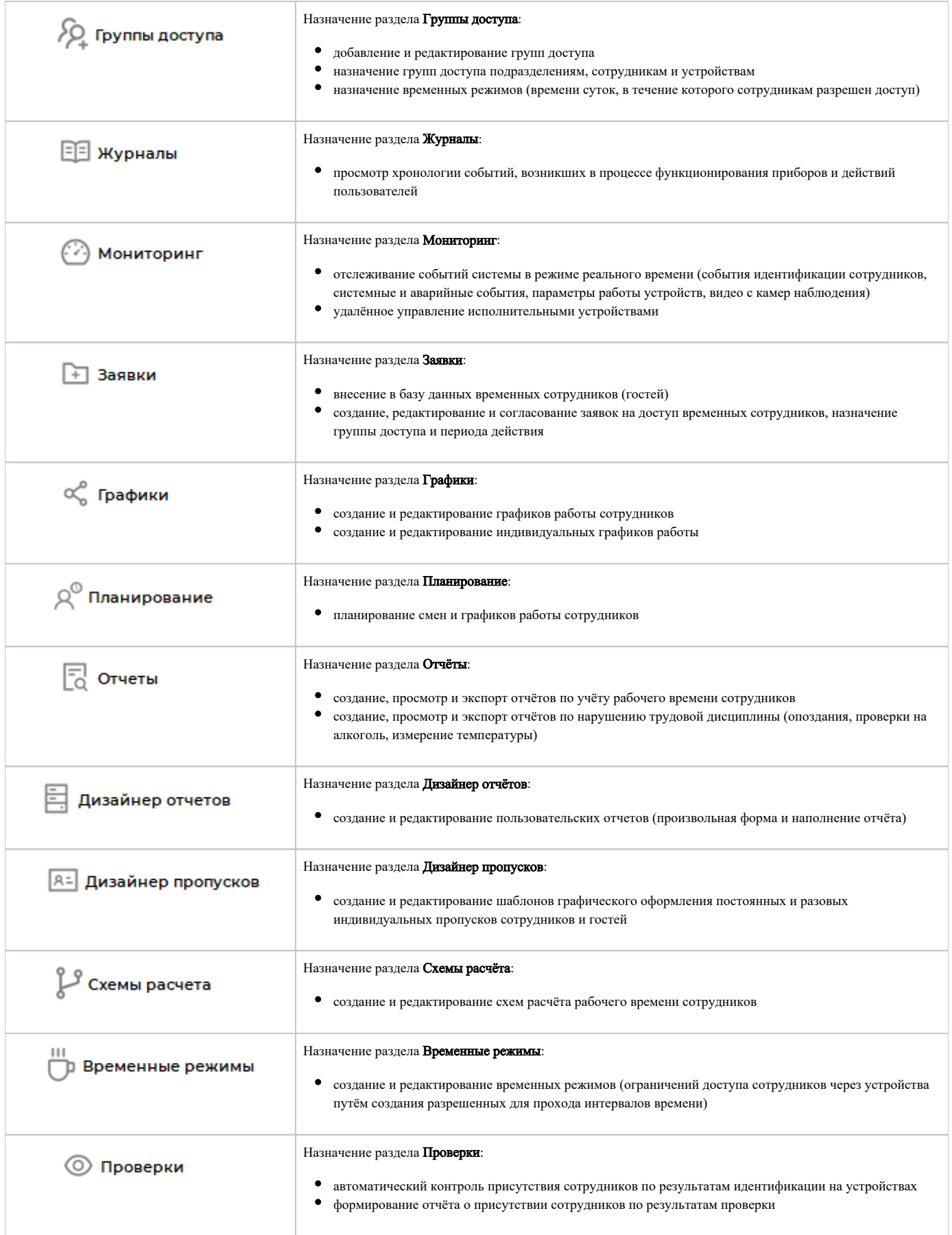

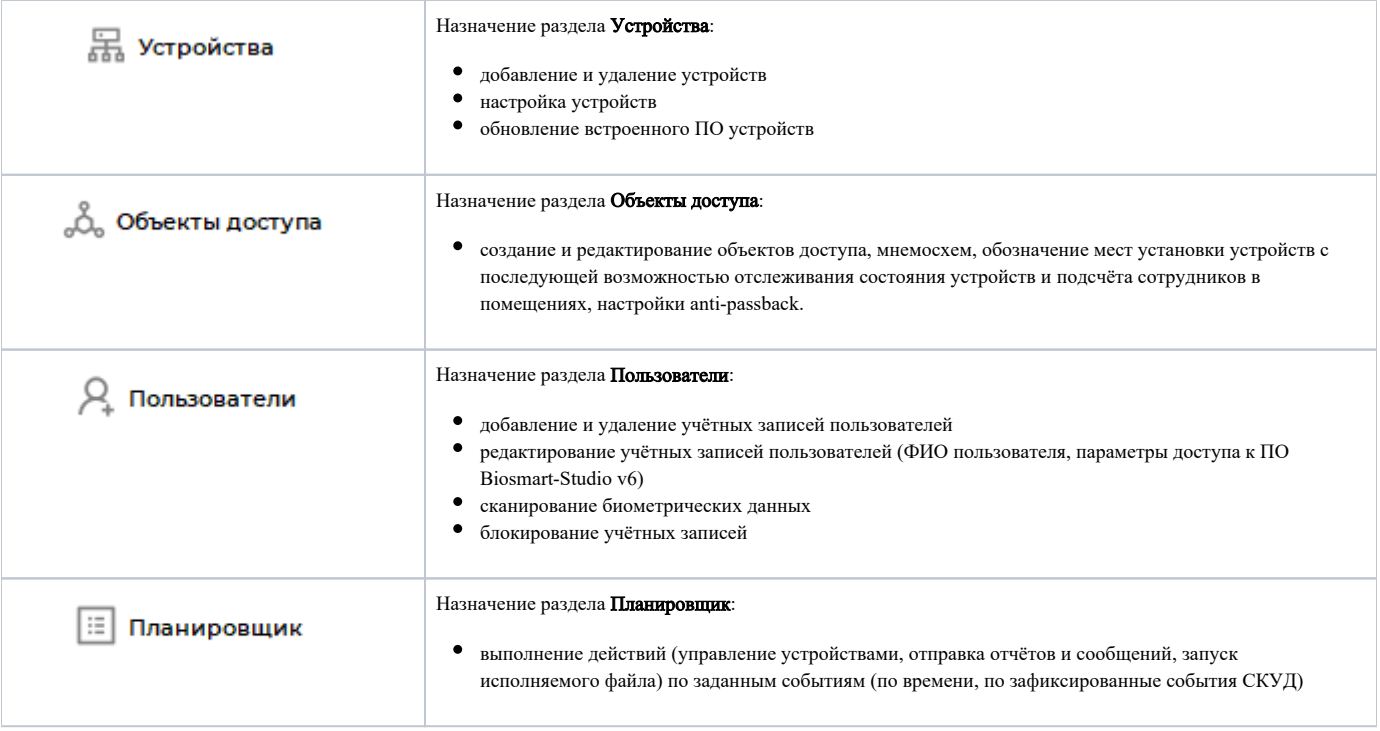